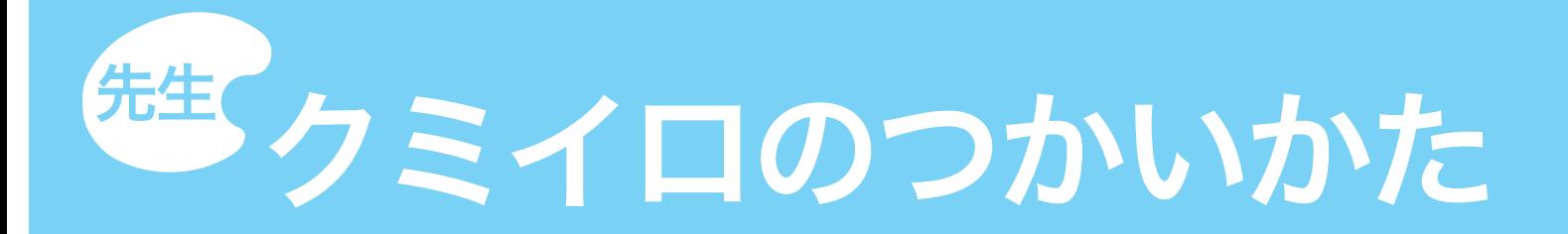

## はじめに

送付物に過不足がないかご確認ください。

- ・生徒ログイン用 QR シール(生徒数分)
- ・教員ログイン用確認用紙(デジタル教材新規注文の場合のみ)

お問い合せ

## 株式会社サンテックス <sup>株式会社サンテックス</sup> TEL 0186-54-0530

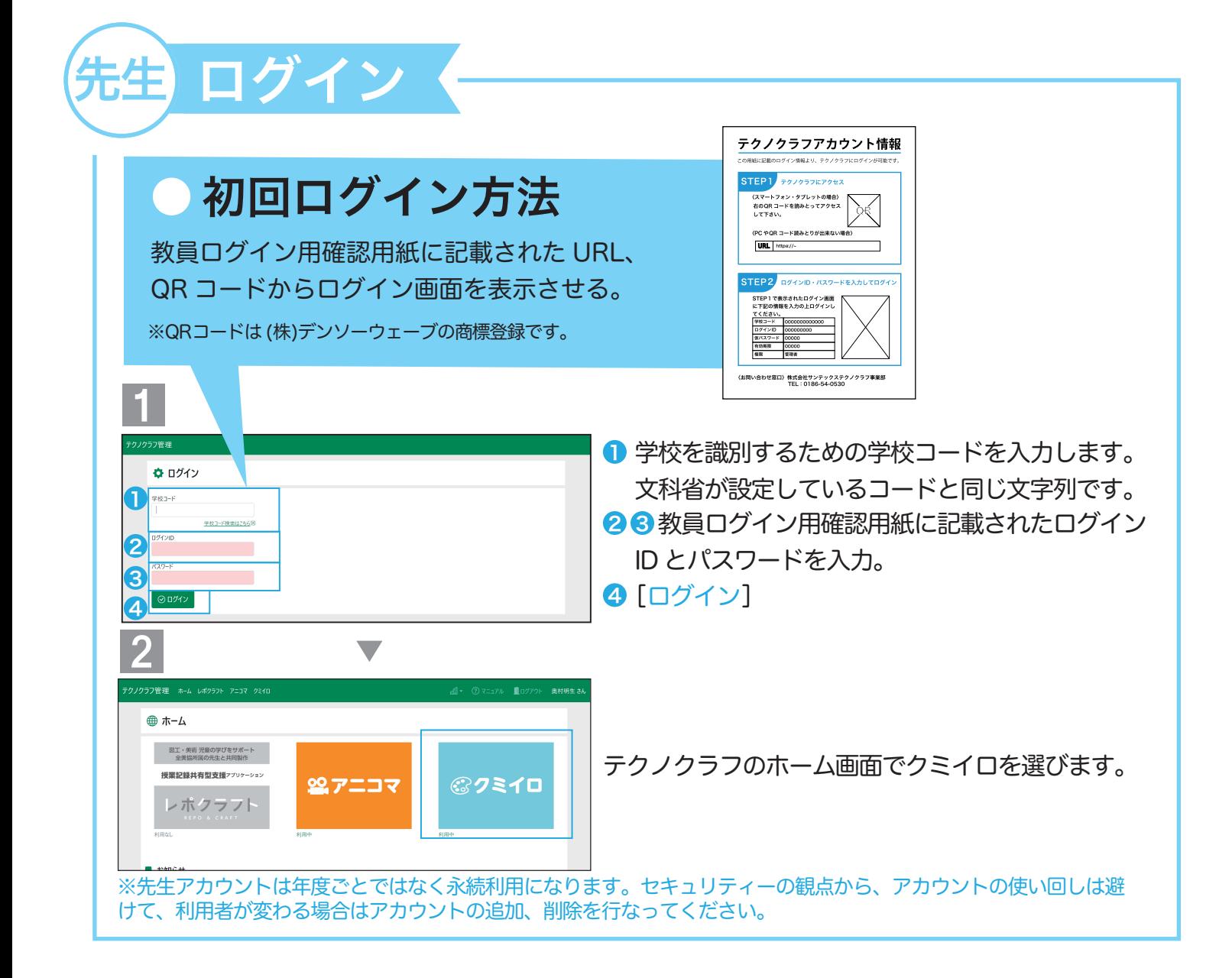

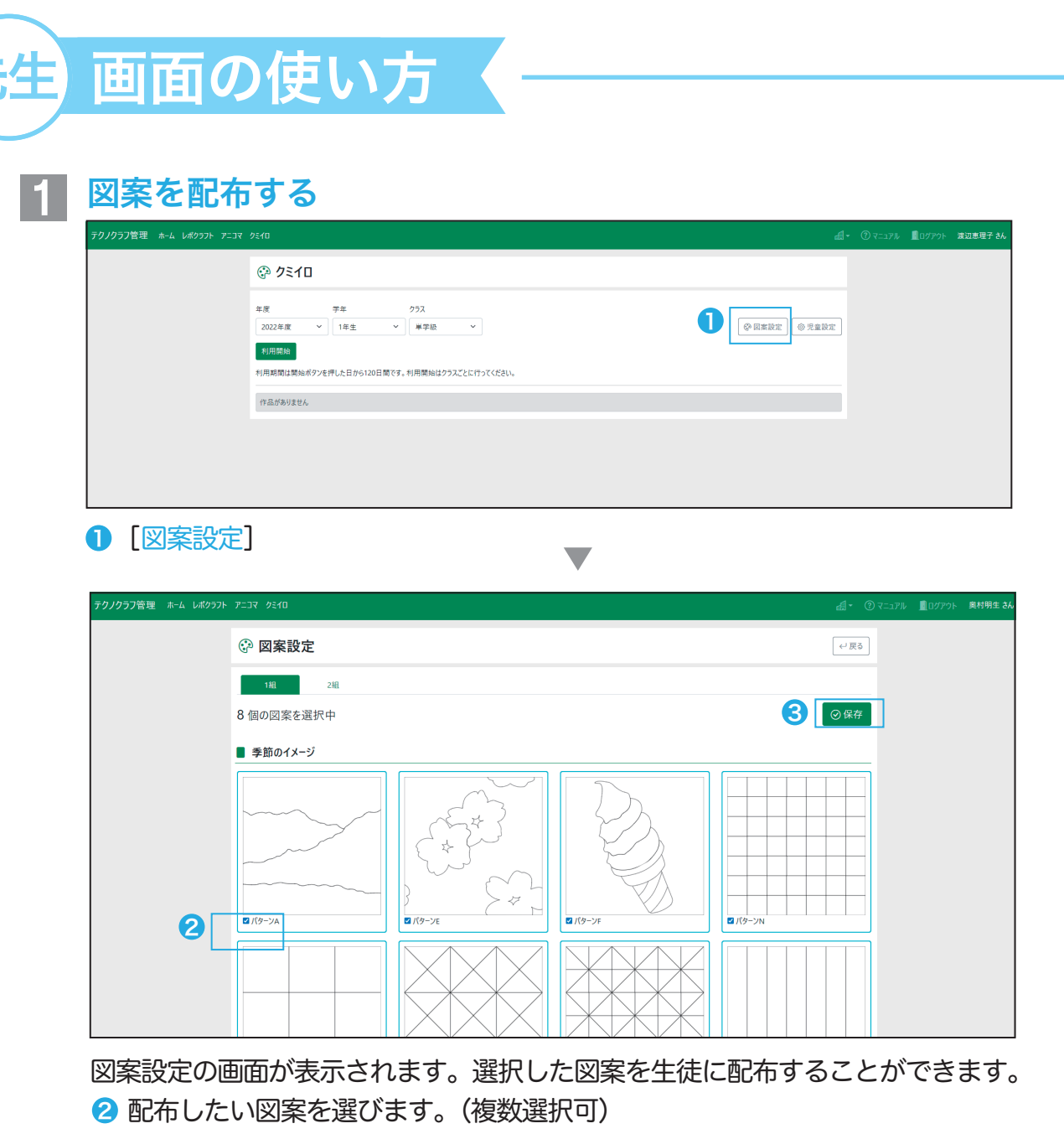

3 [保存]を押すと、選択した図案が生徒画面に配布されます。

## 2 生徒の作品を見る

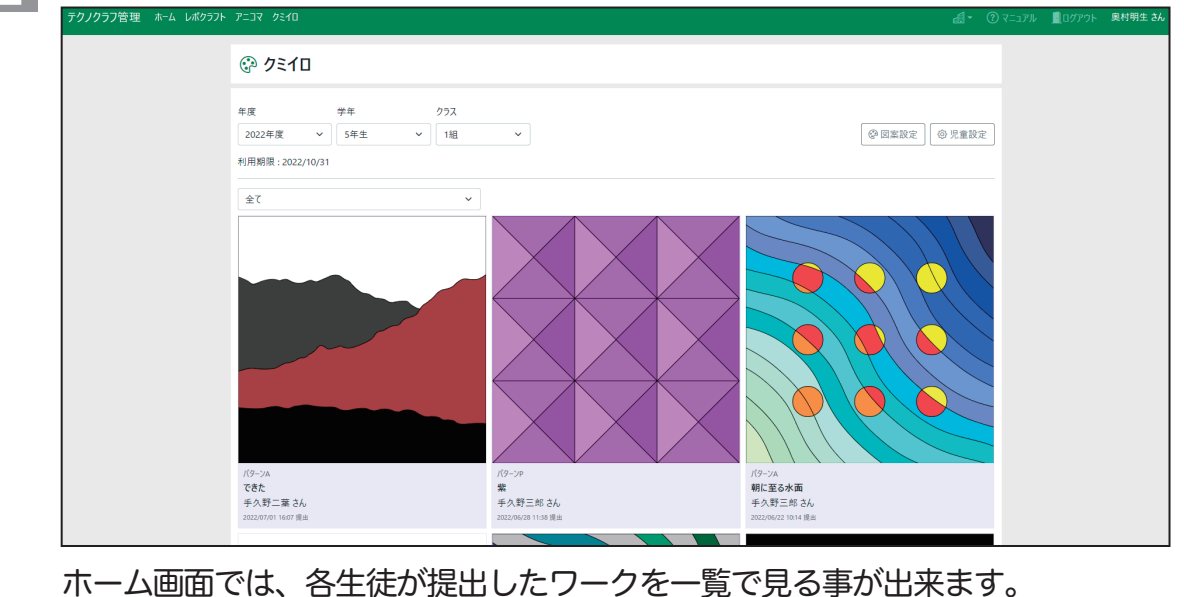